## **StartWord**

## StartWord utility

The utility allows users to run the program **MS Word**, open a document (\*.mpp) and possibly run a macro with parameters.

The utility **StartWord** (the file *StartWord.exe* is located in the subdirectory **Bin** of the installation directory) can be run with the following parameters:

| Declar<br>ation | startword [/Q] [/I] fullDocPath [StartMacro [ param1 paramN ]]                                                                                                    |                                                                                                    |  |
|-----------------|----------------------------------------------------------------------------------------------------|----------------------------------------------------------------------------------------------------|--|
| Param<br>eters  | /Q                                                                                                    | Enables writing possible errors into the log file (startword.log) and termination the utility <b>StartWord</b> if any errors occur. |  |
|                 | /I                                                                                                    | Runs the MS Word as visible. Optional parameter.                                                                                    |  |
|                 | fullDocPath                                                                                                    | Full path to the document (*.doc).                                                                                                  |  |
|                 | StartMacro                                                                                                    | Optional name of macro in the document, that is to be executed.                                                                     |  |
|                 | param1 paramN                                                                                                    | Optional parameters of the macro <b>StartMacro</b> .                                                                                |  |
| Descri<br>ption | The utility <b>StartProject</b> runs the MS Word. If the parameter // is defined, the MS Word will be opened as visible. If the parameter /Q is entered, any errors will be written into the file <i>startword.log</i> and the utility <b>StartWord</b> will be terminated.  Then the file defined by the parameter <i>fullMppPath</i> will be opened and the macro <b>StartMacro</b> will be called with optional parameters <b>param1 paramN</b> . The macro must be implemented in the file. |                                                                                                    |  |

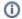

Related pages:

D2000 system utilities